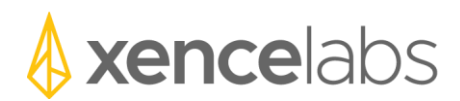

## Release Notes

Macintosh driver version 1.1.0-3

## **1. New Features**

a. The following new features were implemented in this release of the driver.

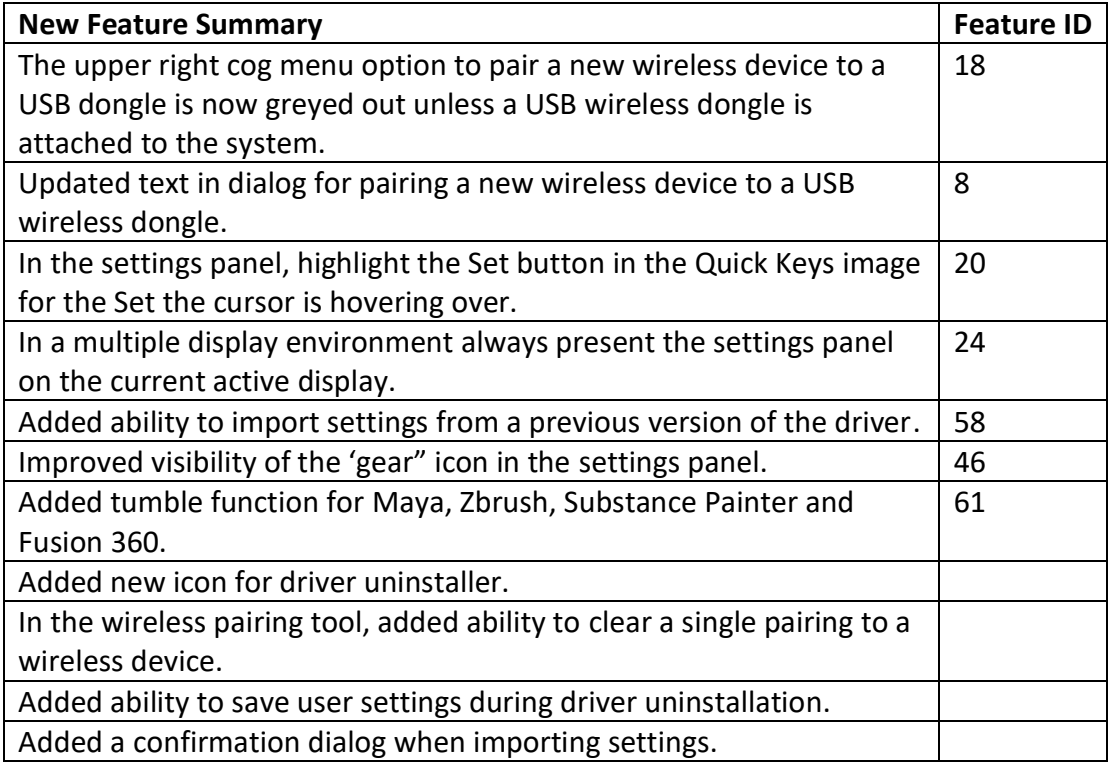

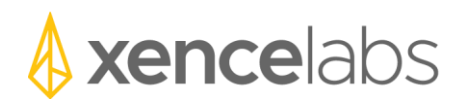

## **2. Defect Fixes**

a. The following defects were fixed in this release of the driver.

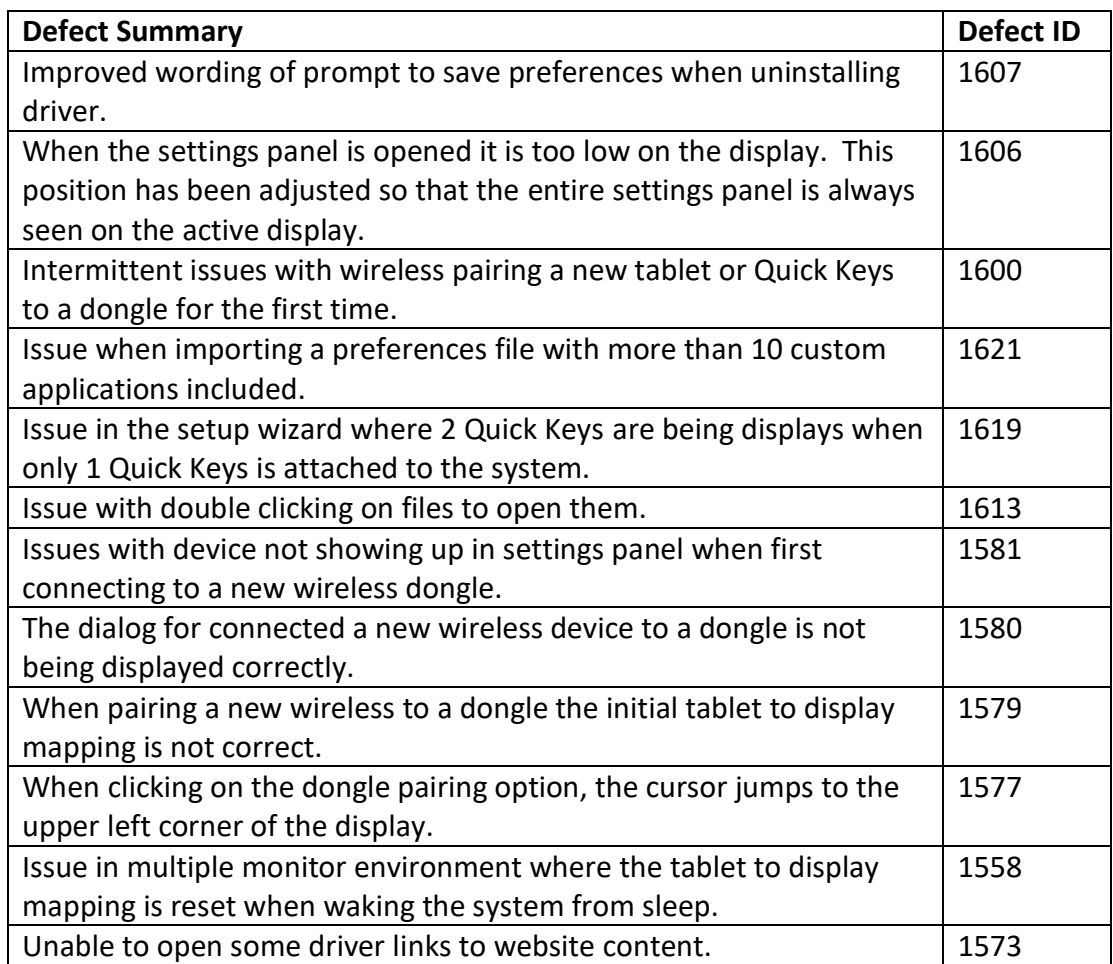

## **3. Known Issues**

a. The following are known issues in the driver and workaround if one exists.

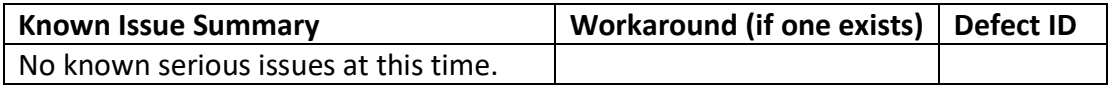